## **SISTEMAS BASADOS EN MICROPROCESADORES**

**Grado en Ingeniería Informática Escuela Politécnica Superior – UAM** 

### **COLECCIÓN DE PROBLEMAS DE LOS TEMAS 2.7 A 5.4**

**P1.** Si **SP=0006h** y **FLAGS=0210h** al inicio de la ejecución del código que se adjunta, indicar los valores contenidos en las **primeras seis posiciones de la pila** al ejecutar la primera instrucción del procedimiento **Leer\_Datos**, tanto cuando todos los procedimientos del programa son cercanos (**NEAR**), como cuando son lejanos (**FAR**). La pila está inicializada a ceros.

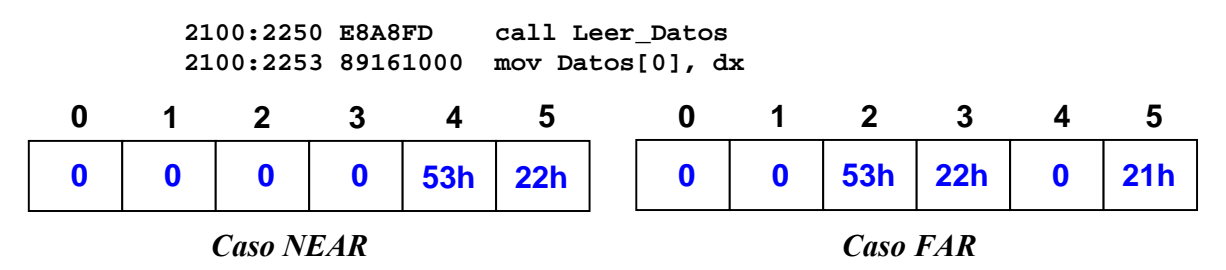

**P2.** Al inicio de la ejecución de una función invocada desde lenguaje C, se tiene que **SP=2** y que las 16 primeras posiciones de la pila contienen los siguientes valores:

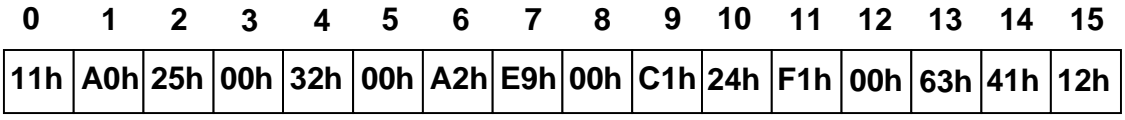

La signatura de dicha función es: **int fun ( char\* p, long n );** 

Indicar el valor de los tres parámetros con que esa función fue invocada desde C, tanto cuando todas las direcciones son cercanas (**NEAR**), como cuando son lejanas (**FAR**).

 $Caso NEAR:$  **p** =  $0.032h$  **n** = **0032h C100E9A2h** 

Caso FAR: **p = C100:E9A2h n = 6300F124h** 

**P3.** Escribir en ensamblador el código necesario para **poner a 1 los bits 5, 10 y 14** del **registro AX**, dejando todos los demás bits de ese registro intactos, y **poner a 0 los bits 5, 10 y 14** del **registro BX**, dejando intactos los demás bits. Se valorará la eficiencia del código.

- - -

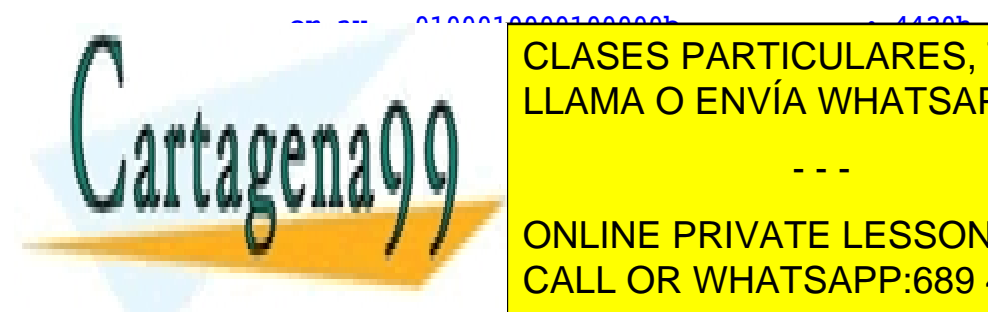

**And by CLASES PARTICULARES, TUTORÍAS TÉCNICAS ONLINE** LLAMA O ENVÍA WHATSAPP: 689 45 44 70

> ONLINE PRIVATE LESSONS FOR SCIENCE STUDENTS CALL OR WHATSAPP:689 45 44 70

**P4.** Usando los procedimientos lejanos **enviar0** y **enviar1**, escribir en ensamblador un procedimiento eficiente que envíe secuencialmente los bits del **registro AL**, desde el más significativo al menos significativo. Se valorará la eficiencia del código.

```
enviarAL PROC 
       push cx 
       mov cx, 8 ; Itera los ocho bits de AL 
bucle: rcl al, 1 ; Pasa el bit más alto de AL al acarreo 
             jc envia1 ; Si hay acarreo envía 1, si no envía 0
            call enviar0 
            jmp finbucle 
envia1: call enviar1 
finbucle: dec cx 
            jnz bucle 
       rcl al, 1 ; Deja AL igual que al principio 
       pop cx 
       ret 
    enviarAL ENDP
```
**P5.** Al inicio de la ejecución de una función invocada desde lenguaje C, se tiene que **SP=0** y que las 16 primeras posiciones de la pila contienen los siguientes valores:

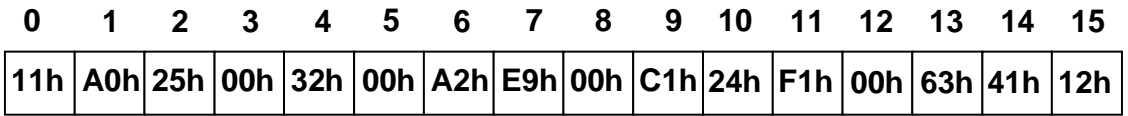

La signatura de dicha función es: **int fun ( char c, int n, char\* p );** 

Indicar el valor de los tres parámetros con que esa función fue invocada desde C, tanto cuando todas las direcciones son cercanas (**NEAR**), como cuando son lejanas (**FAR**).

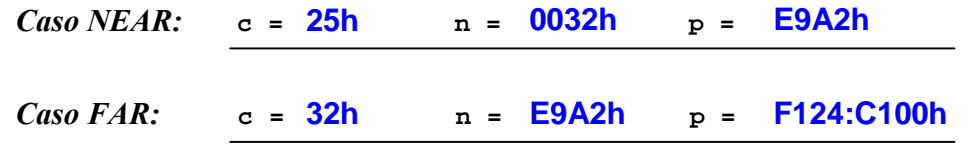

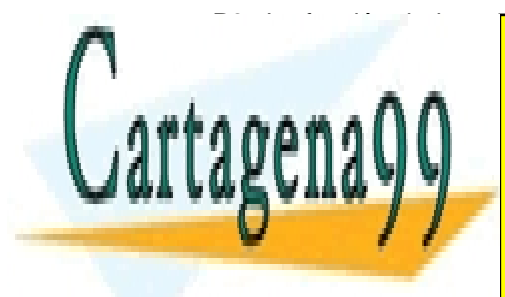

**P6.** La función de lenguaje C cuya signatura se indica en el recuadro de la derecha es invocada CLASES PARTICULARES, TUTORÍAS TÉCNICAS ONLINE momento anterior de la llama de en líquiente valores de la suponen los siguientes valores de pila y de pila y d parámetros de la función: **SP = 14**, **n = 1234h**, **c = ABh**, **p = 4253h:5678h**. LLAMA O ENVÍA WHATSAPP: 689 45 44 70

> ONLINE PRIVATE LESSONS FOR SCIENCE STUDENTS CALL OR WHATSAPP:689 45 44 70

www.cartagena99.com no se hace responsable de la información contenida en el presente documento en virtud al Artículo 17.1 de la Ley de Servicios de la Sociedad de la Información y de Comercio Electrónico, de 11 de julio de 2002. Si la información contenida en el documento es ilícita o lesiona bienes o derechos de un tercero háganoslo saber y será retirada.

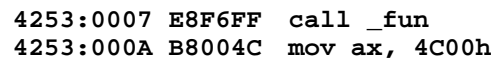

Indicar el valor de las 16 posiciones iniciales de la pila en el momento de ejecutarse la primera instrucción de código máquina de la función **fun**, tanto cuando todas las direcciones son cercanas (**NEAR**), como cuando son lejanas (**FAR**).

 $\overline{a}$ 

# Caso NEAR: Caso FAR: **0 1 2 3 4 5 6 7 8 9 10 11 12 13 14 15 0Ah 00h 53h 42h 34h 12h ABh 00h 78h 56h 53h 42h 0 1 2 3 4 5 6 7 8 9 10 11 12 13 14 15 0Ah 00h 34h 12h ABh 00h 78h 56h**

**P7.** Escribir en ensamblador la función **\_Multiply8U**, que **multiplica dos enteros sin signo de 8 bits mediante sumas sucesivas**. El primer operando ha de estar almacenado en **BH** y el segundo en **BL**. El **resultado ha de ser un entero sin signo de 16 bits** que se retornará en **AX**. La multiplicación se realizará sumando el primer operando tantas veces como indique el segundo. Se valorará la eficiencia del código.

#### **\_Multiply8U proc near**

 **mov ax, 0 cmp bh, 0 je fin** ; Primer operando es cero  **cmp bl, 0 je fin** *;* **Segundo operando es cero push bx dx**  ; Pasa primer operando a dx  **mov dl, bh mov dh, 0**  ; Suma primer operando (dx) tantas veces como ; indica el segundo (bl)  **seguir: add ax, dx** 

 **dec bl** 

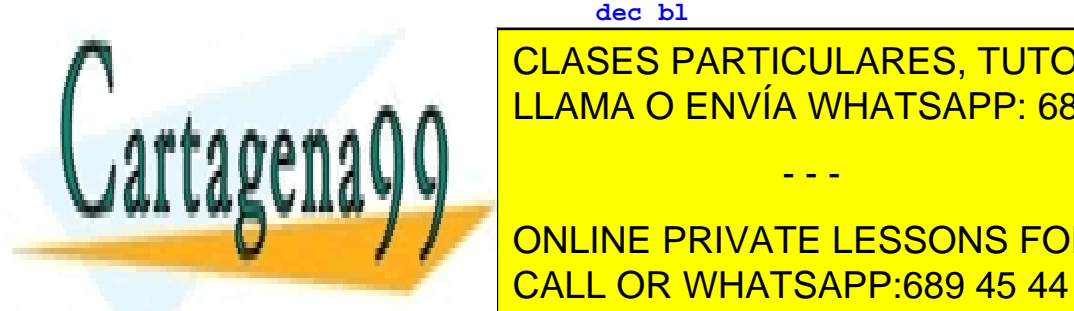

**CLASES PARTICULARES, TUTORÍAS TÉCNICAS ONLINE pop dx bx**  LLAMA O ENVÍA WHATSAPP: 689 45 44 70

**EXECUTE: ONLINE PRIVATE LESSONS FOR SCIENCE STUDENTS** CALL OR WHATSAPP:689 45 44 70

www.cartagena99.com no se hace responsable de la información contenida en el presente documento en virtud al Artículo 17.1 de la Ley de Servicios de la Sociedad de la Información y de Comercio Electrónico, de 11 de julio de 2002. Si la información contenida en el documento es ilícita o lesiona bienes o derechos de un tercero háganoslo saber y será retirada.

**P8.** Llamando a la función de multiplicar desarrollada en el problema anterior, escribir en ensamblador la función de C que se reproduce en el siguiente recuadro, que calcula el producto escalar de dos vectores de **n** dimensiones cuyos elementos son enteros sin signo de 8 bits. Las variables locales están almacenadas en registros. Se supone que el programa de C está compilado en **modelo compacto**. Se valorará la eficiencia del código.

```
_DotProd8U proc near 
         push bp 
         mov bp, sp 
         push bx cx dx si di ds es 
         mov dx, 0 ; dx = res 
        ; Salta @retorno (2 bytes por ser código NEAR) y bp (2 bytes) 
         mov cx, [bp+4] ; cx := n
         cmp cx, 0 
         je fin ; n es cero
        ; Punteros v1 y v2 ocupan 4 bytes por ser datos FAR
         lds si, [bp+6] ; ds:si := v1 
         les di, [bp+10] ; es:di := v2 
seguir: mov bh, [si] ; bh := v1[i] 
        mov bl, es:[di] <br>call _Multiply8U <br>i ax := v1[i]
                             i ax := v1[i] * v2[i]
        add dx, ax ; dx := dx + v1[i] * v2[i]; i := i+1 inc si 
         inc di 
         dec cx 
         jnz seguir 
fin: mov ax, dx 
         pop es ds di si dx cx bx 
         pop bp 
         ret ; Devuelve resultado en ax 
                                        int DotProd8U (int n, char *v1, char *v2) 
                                        { 
                                          register int i; 
                                          register int res=0; 
                                          for (i=0; i<n; i++) 
                                            res=res + Multiply8U( v1[i], v2[i] ); 
                                          return res; 
                                        }
```
**\_DotProd8U endp**

**P9.** La función de lenguaje C cuya signatura se indica en el recuadro de la derecha es invocada desde el programa de código máquina que se muestra en el recuadro de la izquierda. En el

- - -

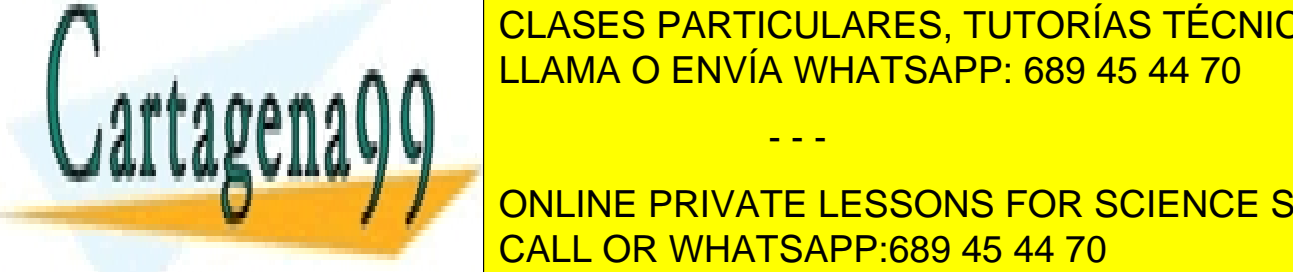

 $\overline{\phantom{a}}$  CLASES DADTICULADES, TUTODÍAS TÉCNICAS parámetros de la función: **SP = 16**, **n = 4321h**, **c = 12h**, **p = 1234h:8765h**. CLASES PARTICULARES, TUTORÍAS TÉCNICAS ONLINE LLAMA O ENVÍA WHATSAPP: 689 45 44 70

> ONLINE PRIVATE LESSONS FOR SCIENCE STUDENTS CALL OR WHATSAPP:689 45 44 70

Indicar el valor de las 16 posiciones iniciales de la pila en el momento de ejecutarse la primera instrucción de código máquina de la función **fun**, tanto cuando todas las direcciones son cercanas (**NEAR**), como cuando son lejanas (**FAR**).

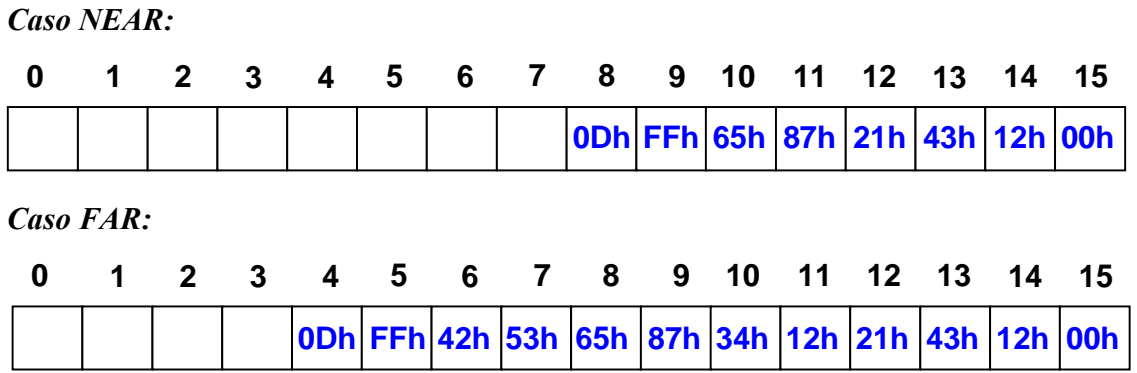

**P10.** Indicar el vector de la interrupción de **impresión por pantalla** dado el siguiente volcado de memoria.

> **0000:0000 54 02 CF 15 CE 01 CF 15 04 00 70 00 D7 01 CF 15 0000:0010 04 00 70 00 30 00 00 C8 30 00 00 C8 30 00 00 C8 Segmento = C800h Offset = 0030h**

**P11.** Escribir en ensamblador el código necesario para **poner a 1 los bits 0, 7 y 14** del **registro AX**, dejando todos los demás bits de ese registro intactos, y **poner a 0 los bits 2, 10 y 15** del **registro BX**, dejando intactos los demás bits. Se valorará la eficiencia del código.

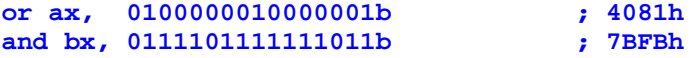

**P12.** Escribir en ensamblador utilizando instrucciones básicas (sin instrucciones de manipulación de cadenas ni de bucles) la función strlen de C, cuya signatura se reproduce a continuación. Esta función retorna la longitud de la cadena de caracteres que recibe como argumento. Dicha cadena acaba con un byte a cero. Se supone que el programa de C está compilado en **modelo largo**. Se valorará la eficiencia del código.

**int strlen (char \*s);** 

**\_strlen PROC far** 

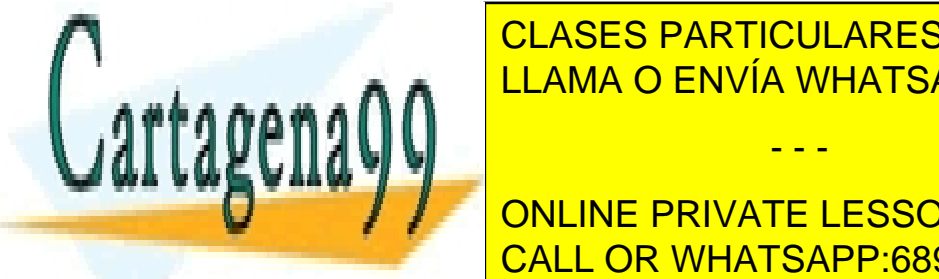

CLASES PARTICULARES, TUTORÍAS TÉCNICAS ONLINE LLAMA O ENVÍA WHATSAPP: 689 45 44 70

**TO THE VIOLAT CONCORT CONTACT CONTACT CONTACT CONTACT CONTACT CONTACT CONTACT CONTACT CONTACT CONTACT CONTACT CONTACT CONTACT CONTACT CONTACT CONTACT CONTACT CONTACT CONTACT CONTACT CONTACT CONTACT CONTACT CONTACT CONTACT** CALL OR WHATSAPP:689 45 44 70

www.cartagena99.com no se hace responsable de la información contenida en el presente documento en virtud al Artículo 17.1 de la Ley de Servicios de la Sociedad de la Información y de Comercio Electrónico, de 11 de julio de 2002. Si la información contenida en el documento es ilícita o lesiona bienes o derechos de un tercero háganoslo saber y será retirada.

```
itera: cmp BYTE PTR [bx], 0 ; Test de final de cadena 
        je fin 
        inc ax ; Incrementa contador de caracteres 
        inc bx ; Apunta al siguiente carácter 
        jmp itera 
fin: pop bx ds 
        pop bp 
        ret 
_strlen ENDP
```
**P13.** Si **SP=0004h** y **FLAGS=0200h** al inicio de la ejecución del código que se adjunta, indicar los valores contenidos en las **primeras seis posiciones de la pila** al ejecutar la primera instrucción del procedimiento **Leer\_Datos**, tanto cuando todos los procedimientos del programa son cercanos (**NEAR**), como cuando son lejanos (**FAR**). Se considera que la pila está inicializada a ceros.

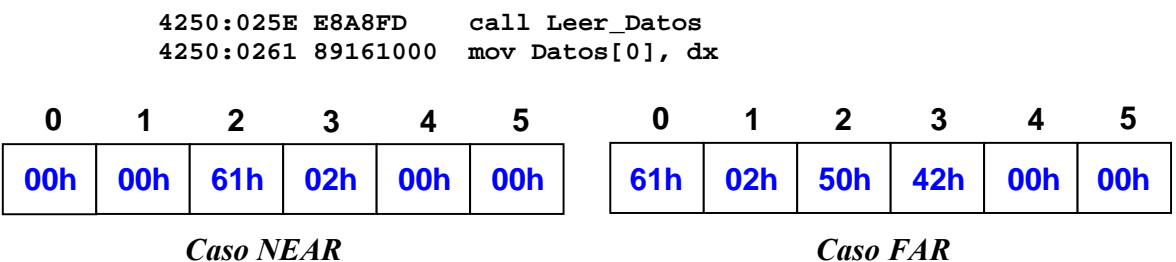

**P14.** Si **SP=0006h** y **FLAGS=0200h** al inicio de la ejecución del código que se adjunta, indicar los valores contenidos en las **primeras ocho posiciones de la pila** en el momento de ejecutar la primera instrucción de la rutina de servicio de la interrupción 61h. Se considera la pila inicializada a ceros.

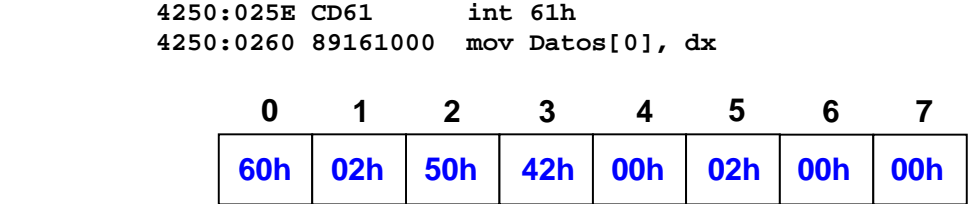

**P15.** Escribir en ensamblador un programa residente asociado a la interrupción 65h, que ejecute un retardo igual a **65536\*N iteraciones**, con **N** siendo el valor recibido en el **registro AX**.

- - -

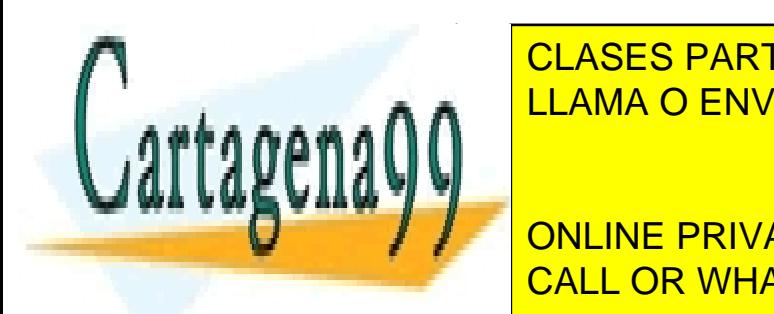

CLASES PARTICULARES, TUTORÍAS TÉCNICAS ONLINE LLAMA O ENVÍA WHATSAPP: 689 45 44 70 |

**CONLINE PRIVATE LESSONS FOR SCIENCE STUDENTS** CALL OR WHATSAPP:689 45 44 70

```
push ax cx 
                     itera1: xor cx, cx 
                     itera2: dec cx 
                                  jnz itera2 
                                   dec ax 
                                   jnz itera1 
                                   pop cx ax 
iret bizantziaren biztanle ziren biztanle ziren biztanle ziren biztanle ziren biztanle ziren biztanle ziren b
                     retardo ENDP 
                     instalar: xor ax, ax 
                                  mov es, ax 
                                  mov ax, offset retardo 
                                  mov bx, cs 
                                  cli 
                                  mov es:[65h*4], ax 
                                  mov es:[65h*4+2], bx 
                                  sti 
                                  ; Deja residente el procedimiento de retardo 
                                  mov dx, offset instalar 
                                  int 27h 
                codigo ENDS 
                END inicio
```
**P16.** Escribir en ensamblador un procedimiento lejano, **Suma32**, que sume las variables globales de 32 bits **op1** y **op2**, dejando el resultado en la variable global de 32 bits **res**.

suma32 PROC FAR push ax push si mov si, 0 ; Suma las dos palabras de menor peso mov ax, WORD PTR op1[si] add ax, WORD PTR op2[si] mov WORD PTR res[si], ax ; Pasa a apuntar a las palabras de mayor peso inc si inc si **op1 dd ? op2 dd ? res dd ?** 

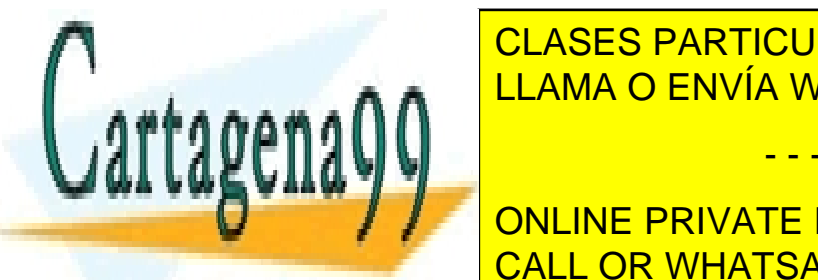

CLASES PARTICULARES, TUTORÍAS TÉCNICAS ONLINE  $\overline{\phantom{a}}$  it and  $\overline{\phantom{a}}$  fnii $\overline{\phantom{a}}$  and  $\overline{\phantom{a}}$ adc <mark>LLAMA O ENVÍA WHATSAPP: 689 45 44 70</mark>

**POP AX DISPEYSITE ON LINE PRIVATE LESSONS FOR SCIENCE STUDENTS** CALL OR WHATSAPP:689 45 44 70

www.cartagena99.com no se hace responsable de la información contenida en el presente documento en virtud al Artículo 17.1 de la Ley de Servicios de la Sociedad de la Información y de Comercio Electrónico, de 11 de julio de 2002. Si la información contenida en el documento es ilícita o lesiona bienes o derechos de un tercero háganoslo saber y será retirada.

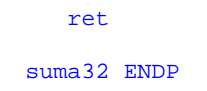

**P17.** Si **SP=0006h** y **FLAGS=0210h** al inicio de la ejecución del código que se adjunta, indicar los valores contenidos en las **primeras seis posiciones de la pila** al ejecutar la primera instrucción del procedimiento **Leer\_Datos**, tanto cuando todos los procedimientos del programa son cercanos (**NEAR**), como cuando son lejanos (**FAR**). La pila está inicializada a ceros.

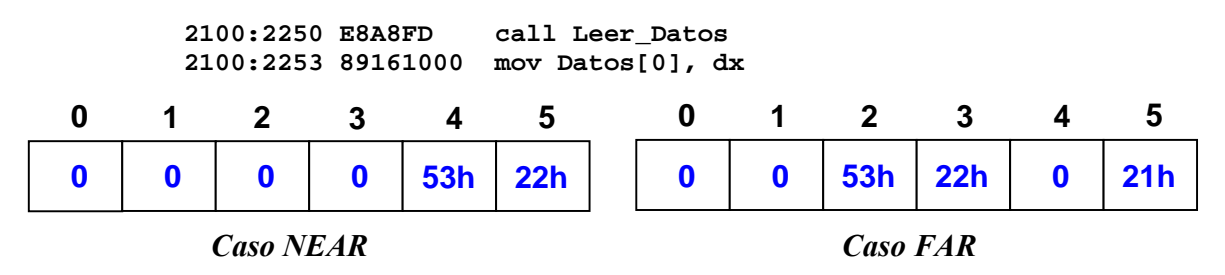

**P18.** Indicar el vector de la interrupción de **punto de ruptura** (breakpoint) dado el siguiente volcado de memoria.

> **0000:0000 54 02 CF 15 CE 01 CF 15 04 00 70 00 D7 01 CF 15 0000:0010 04 00 70 00 30 00 00 C8 30 00 00 C8 30 00 00 C8 Segmento = 15CFh Offset = 01D7h**

**P19.** Se tiene una matriz bidimensional de tamaño (**FILAS** x **COLUMNAS**) almacenada por filas en la variable **Matriz2D**. Escribir en ensamblador un procedimiento lejano, **escribe1col**, que reciba la **dirección de la matriz en el registro BX** y ponga a **uno** todos los elementos de la **columna indicada en el registro AX**. Se valorará la eficiencia del código.

> **FILAS = 10 COLUMNAS = 20 Matriz2D db FILAS\*COLUMNAS dup (?) mov bx, offset Matriz2D mov ax, 4 call escribe1col** ; Pone a 1 los elementos de la columna 4 ; de Matriz2D

**escribe1col PROC FAR** 

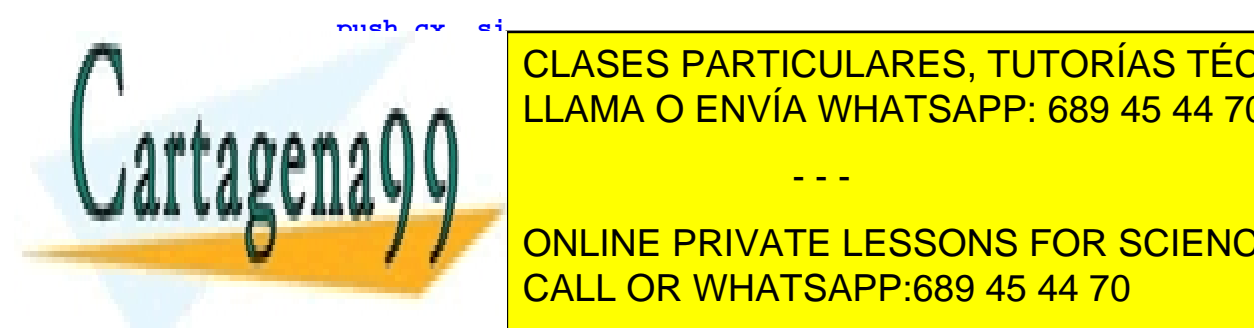

<u>movemento de filas de filas de filas de filas de filas de filas de filas de filas de filas de filas de filas d</u> **Movement and SES and SEA primer elements a primer elemento de columna de columna de columna de columna de columna de columna de columna de columna de columna de columna de columna de columna de columna de columna de colum** CLASES PARTICULARES, TUTORÍAS TÉCNICAS ONLINE

> ONLINE PRIVATE LESSONS FOR SCIENCE STUDENTS CALL OR WHATSAPP:689 45 44 70

www.cartagena99.com no se hace responsable de la información contenida en el presente documento en virtud al Artículo 17.1 de la Ley de Servicios de la Sociedad de la Información y de Comercio Electrónico, de 11 de julio de 2002. Si la información contenida en el documento es ilícita o lesiona bienes o derechos de un tercero háganoslo saber y será retirada.

```
 dec cx 
         jnz buclecol 
   pop si, cx 
   ret 
escribe1col ENDP
```
**P20.** Suponiendo que **SS=424Dh**, **SP=14**, **AX=3412h** y **BX=5678h,** indicar el **valor hexadecimal de los 16 primeros bytes del segmento SS** una vez ejecutado el siguiente programa.

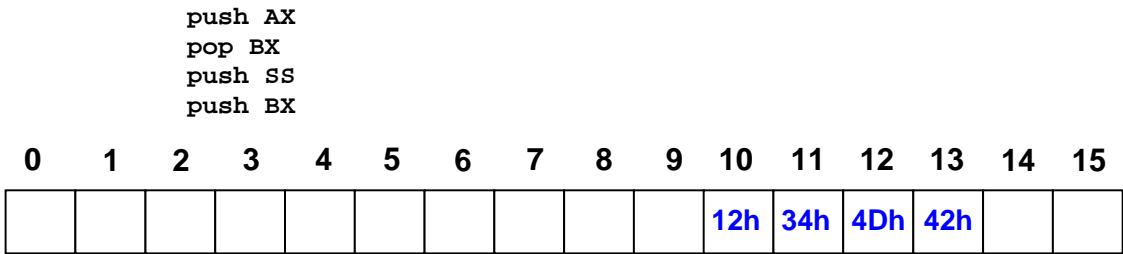

**P21.** Declarar mediante directivas de ensamblador de 8086 las mismas variables que aparecen en el siguiente extracto en lenguaje C, teniendo en cuenta que las cadenas de caracteres en C acaban con el byte 0.

```
 char nombre[20]; // Cadena de caracteres de 20 bytes 
 short edad = 17; // Entero de 2 bytes inicializado 
 char tabla2D[10][2]; // Tabla de bytes de 10 filas por 2 columnas 
 short valores[5] = { 1, 2, 3, 4, 5 }; 
   char despedida[20] = "Hasta luego"; 
            _nombre db 20 dup (?) 
            _edad dw 17 
            _tabla2D db 10*2 dup (?) 
            _valores dw 1, 2, 3, 4, 5 
            _despedida db "Hasta luego", 0, 20-($-despedida) dup (?)
```
**P22.** El siguiente programa en lenguaje ensamblador de 8086, que debe **invertir el orden de los caracteres de una cadena dada de 512 bytes como máximo**, tiene varios errores. Proponer una versión correcta del mismo programa haciendo el **menor número de cambios.** Sólo es necesario reescribir las líneas erróneas.

- - -

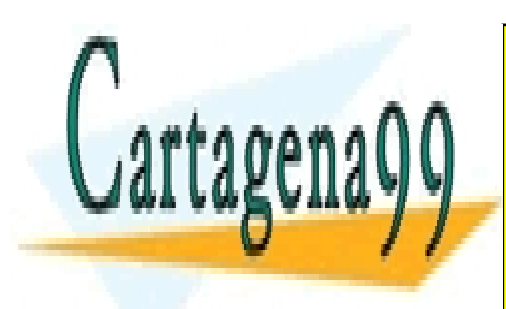

CLASES PARTICULARES, TUTORÍAS TÉCNICAS ONLINE LLAMA O ENVÍA WHATSAPP: 689 45 44 70

ONLINE PRIVATE LESSONS FOR SCIENCE STUDENTS CALL OR WHATSAPP:689 45 44 70

```
datos segment
    cadena dw "Hola" 
    longitud db cadena-$ 
datos ends 
resultados segment 
    resultado db 200 dup (?) 
resultados ends 
codigo segment 
      assume cs:codigo, ds:datos 
      invertir proc far 
          mov ax, datos 
           mov ds, ax 
           mov ax, resultado 
           mov es, ax 
           mov si, longitud 
           mov di, 0 
seguir: mov al, cadena[si-1] 
           mov resultado[di], al 
           dec si 
           inc di 
           jz seguir 
           mov ax, 4C00h 
           int 21h
      invertir endp 
codigo ends 
end codigo
                                    datos segment 
                                             cadena db "Hola" 
                                              longitud dw $-cadena
                                    datos ends 
                                    resultados segment 
                                             resultado db 200h dup (?) 
                                    resultados ends 
                                    codigo segment 
                                          assume cs:codigo, ds:datos, es:resultados
                                          invertir proc far 
                                              mov ax, datos 
                                               mov ds, ax 
                                               mov ax, resultados
                                               mov es, ax 
                                               mov si, longitud 
                                               mov di, 0 
                                    sequir: mov al, cadena[si-1]
                                               mov resultado[di], al 
                                               inc di 
                                               dec si 
                                               jnz seguir 
                                               mov ax, 4C00h 
                                               int 21h 
                                         invertir endp 
                                    codigo ends 
                                    end invertir
```
**P23.** Escribir en ensamblador un procedimiento lejano (descontar2\_32) que **decremente en dos unidades** el valor de la variable de 32 bits cuya dirección recibe mediante los registros AX y BX tal como se indica en el código adjunto. Tras su ejecución, este procedimiento no deberá alterar los valores previos de ningún registro del banco general ni de segmento. Se valorará la eficiencia del código.

**datos segment contador dd 0FFFFFFFFh datos ends … mov ax, OFFSET contador mov bx, SEG contador call descontar2\_32** 

**descontar2\_32 PROC far** 

```
push bx es
```
**mov es, bx mov bx, ax** 

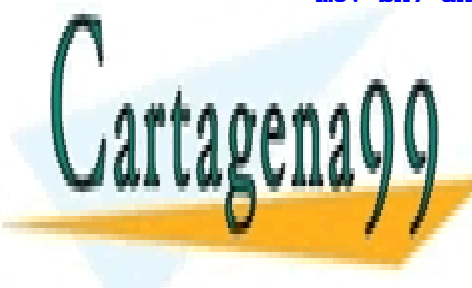

**CLASES PARTICULARES, TUTORÍAS TÉCNICAS ONLINE SBB AND READ PTR ESSEXUAL ESSEXUAL ESSEXUAL ELECTRON CONTROL ENTREM** 

> ONLINE PRIVATE LESSONS FOR SCIENCE STUDENTS CALL OR WHATSAPP:689 45 44 70

www.cartagena99.com no se hace responsable de la información contenida en el presente documento en virtud al Artículo 17.1 de la Ley de Servicios de la Sociedad de la Información y de Comercio Electrónico, de 11 de julio de 2002. Si la información contenida en el documento es ilícita o lesiona bienes o derechos de un tercero háganoslo saber y será retirada.

#### **descontar2\_32 ENDP**

**P24.** Al inicio de la ejecución de una función invocada desde lenguaje C, se tiene que **SP=2** y que las 16 primeras posiciones de la pila contienen los siguientes valores:

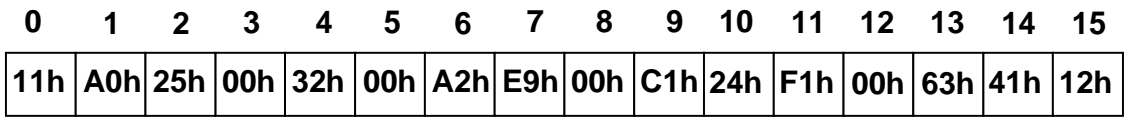

La signatura de dicha función es: **int fun ( char\* p, long n );** 

Indicar el valor de los tres parámetros con que esa función fue invocada desde C, tanto cuando todas las direcciones son cercanas (**NEAR**), como cuando son lejanas (**FAR**).

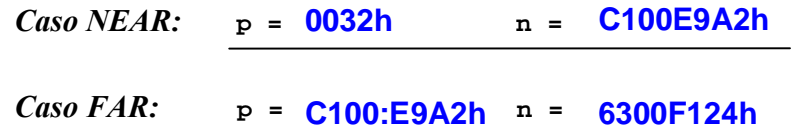

**P25.** Si **SP=0004h** y **FLAGS=0210h** al inicio de la ejecución del código que se adjunta, indicar los valores contenidos en las **primeras seis posiciones de la pila** al ejecutar la primera instrucción del procedimiento **Leer\_Datos**, tanto cuando todos los procedimientos del programa son cercanos (**NEAR**), como cuando son lejanos (**FAR**). La pila está inicializada a ceros.

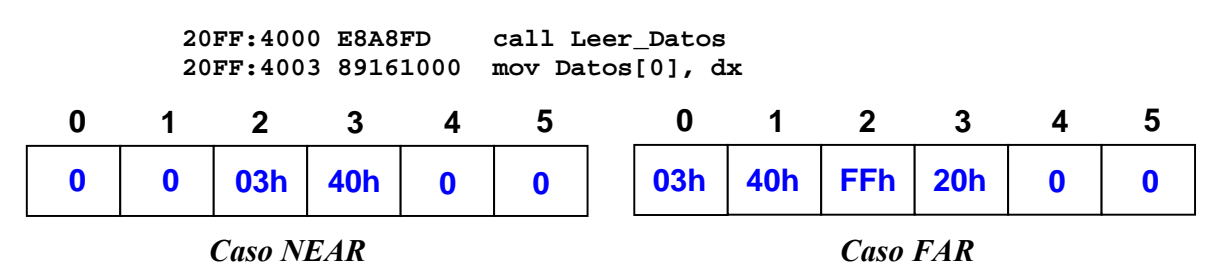

**P26.** Declarar mediante directivas de ensamblador de 8086 las mismas variables que aparecen en el siguiente extracto en lenguaje C, teniendo en cuenta que las cadenas de caracteres en C acaban con el byte 0 y que el tipo **short** ocupa 2 bytes.

```
 char caracter = 'A'; 
 short edad; 
 short tabla[100]; 
 char valores[5] = { 1, 2, 3, 4, 5 }; 
 char despedida[12] = "Hasta luego";
```
 **\_valores db 1, 2, 3, 4, 5 \_despedida db "Hasta luego", 0** 

**LA CLASES PARTICULARES, TUTORÍAS TÉCNICAS ONLINE ELLAMA O ENVÍA WHATSAPP: 689 45 44 70 \_tabla dw 100 dup (?)** 

> ONLINE PRIVATE LESSONS FOR SCIENCE STUDENTS CALL OR WHATSAPP:689 45 44 70

www.cartagena99.com no se hace responsable de la información contenida en el presente documento en virtud al Artículo 17.1 de la Ley de Servicios de la Sociedad de la Información y de Comercio Electrónico, de 11 de julio de 2002. Si la información contenida en el documento es ilícita o lesiona bienes o derechos de un tercero háganoslo saber y será retirada.

**P27.** El siguiente programa en lenguaje ensamblador de 8086, que debe **contar el número de caracteres de una cadena dada de 512 bytes como máximo**, tiene varios errores. Proponer una versión correcta del mismo programa haciendo el **menor número de cambios.** Sólo es necesario reescribir las líneas erróneas.

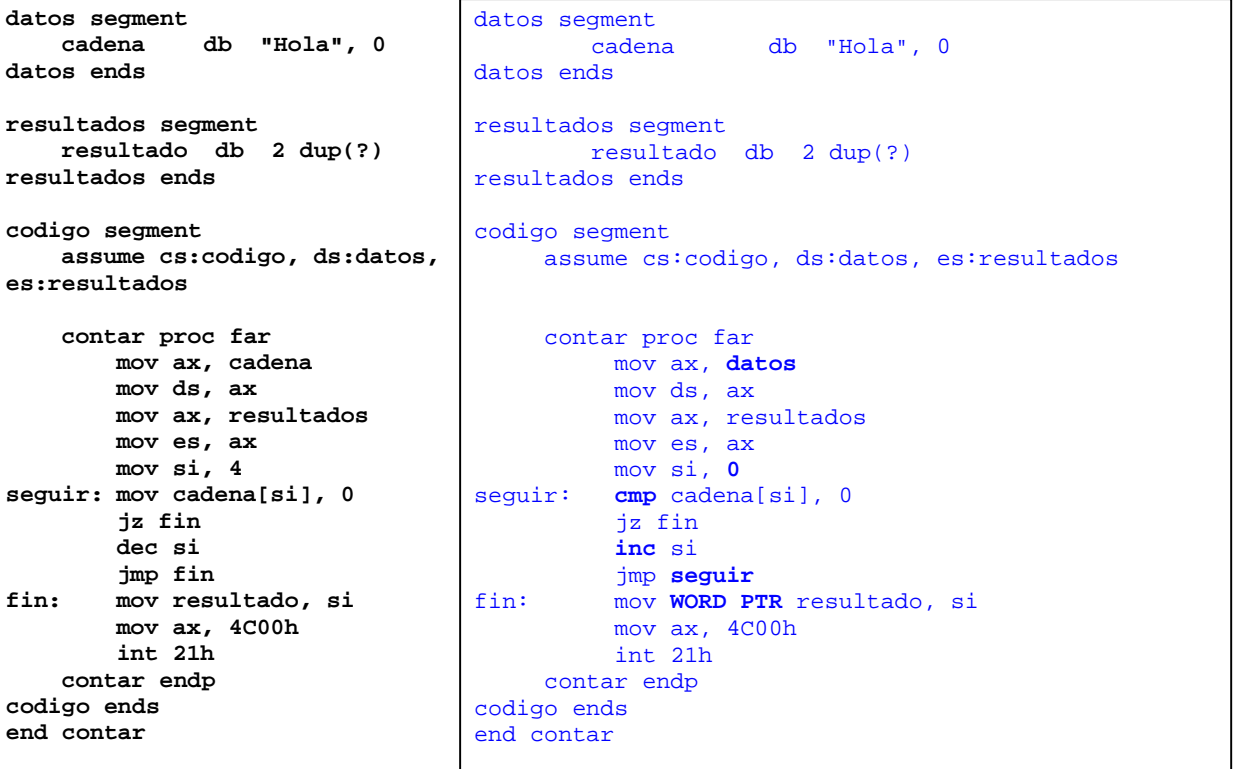

**P28.** Escribir en ensamblador un procedimiento lejano (contar4\_48) que **incremente en cuatro unidades** el valor de la variable de 48 bits cuya dirección recibe mediante los registros AX y BX tal como se indica en el código adjunto. Tras su ejecución, este procedimiento no deberá alterar los valores previos de ningún registro del banco general ni de segmento. Se valorará la eficiencia del código.

**datos segment contador db 6 dup(0) datos ends** 

**mov ax, OFFSET contador mov bx, SEG contador** 

**call contar4\_48** 

**…** 

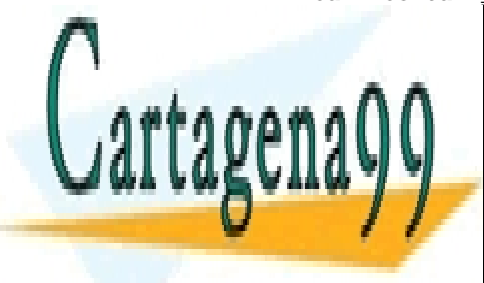

**CONTAR48 TO FAR ASSESS THE REPORT OF THE REPORT OF THE REPORT OF THE REPORT OF THE REPORT OF THE REPORT OF THE R** CLASES PARTICULARES, TUTORÍAS TÉCNICAS ONLINE

> ONLINE PRIVATE LESSONS FOR SCIENCE STUDENTS CALL OR WHATSAPP:689 45 44 70

www.cartagena99.com no se hace responsable de la información contenida en el presente documento en virtud al Artículo 17.1 de la Ley de Servicios de la Sociedad de la Información y de Comercio Electrónico, de 11 de julio de 2002. Si la información contenida en el documento es ilícita o lesiona bienes o derechos de un tercero háganoslo saber y será retirada.

```
mov bx, ax 
   add WORD PTR es:[bx], 4 
   adc WORD PTR es:[bx+2], 0 
   adc WORD PTR es:[bx+4], 0 
   pop es bx 
   ret 
contar4_48 ENDP
```
**P29.** Si **SP=000Ah** y **FLAGS=1234h** al inicio de la ejecución del código que se adjunta, indicar los valores contenidos en las **primeras dieciséis posiciones de la pila** en el momento de ejecutar la primera instrucción de la rutina de servicio de la interrupción 1Ch. Los valores desconocidos deben dejarse en blanco.

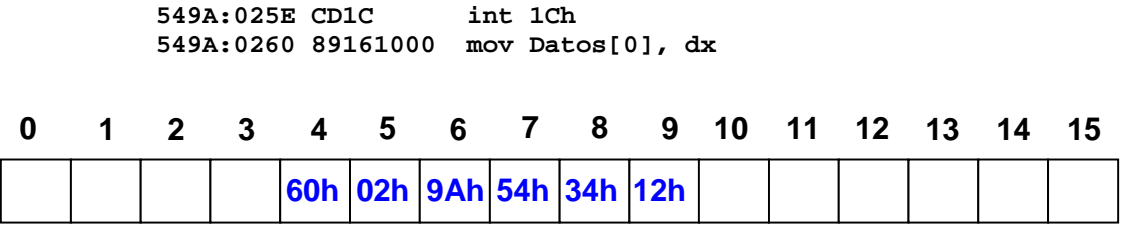

**P30.** Al inicio de la ejecución de una función invocada desde lenguaje C, se tiene que **SP=4** y que las 16 primeras posiciones de la pila contienen los siguientes valores:

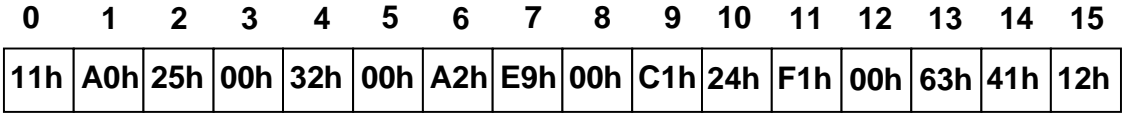

La signatura de dicha función es: **int fun ( int \*p, char c, int n );** 

Indicar el valor de los tres parámetros con que esa función fue invocada desde C, tanto cuando todas las direcciones son cercanas (**NEAR**), como cuando son lejanas (**FAR**).

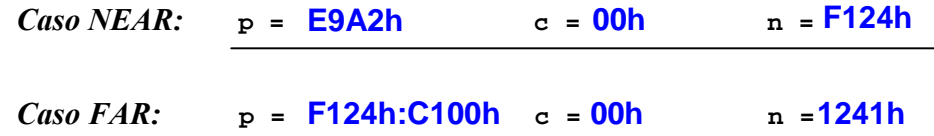

P31. Escribir en ensamblador de 8086 un procedimiento cercano denominado \_Instalar\_61h que modifique el **vector de la interrupción 61h** con la dirección de otro procedimiento denominado RSI 61h. El valor anterior de ese vector de interrupción debe almacenarse previamente en una única variable que deberá declararse dentro del propio procedimiento

- - -

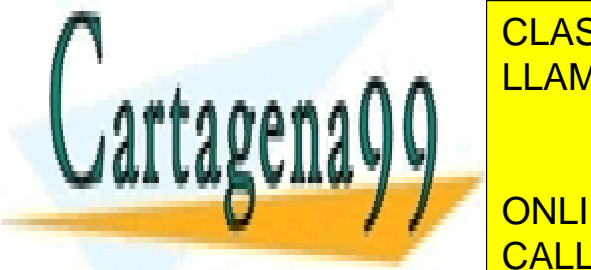

**INSTALACIA E CLASES PARTICULARES, TUTORÍAS TÉCNICAS ONLINE** LLAMA O ENVÍA WHATSAPP: 689 45 44 70

**ONLINE PRIVATE LESSONS FOR SCIENCE STUDENTS** CALL OR WHATSAPP:689 45 44 70

```
 inicio: push ax es 
         mov ax, 0 
         mov es, ax 
         mov ax, es:[61h*4] ; Guarda Offset de rsi anterior 
         mov cs:rsi61, ax 
         mov ax, es:[61h*4 + 2] ; Guarda Segmento de rsi anterior 
         mov cs:rsi61[2], ax 
         ; Cambia rsi de 61h 
         cli 
         mov word ptr es:[61h*4], offset _RSI_61h 
         mov word ptr es:[61h*4 + 2], seg _RSI_61h 
         sti 
         pop es ax 
         ret
```
\_Instalar\_61h **ENDP**

**P32.** Escribir en ensamblador de 8086 utilizando instrucciones básicas (sin instrucciones de manipulación de cadenas ni de bucles) la función strcmp de C, cuya signatura se reproduce a continuación. Esta función retorna un entero que indica la relación entre las dos cadenas que recibe como argumentos: Un valor de cero indica que ambas cadenas son iguales. Un valor mayor que cero indica que el primer carácter que no coincide tiene un valor mayor en str1 que en str2. Un valor menor que cero indica lo contrario. Se considera que el programa en C está compilado en **modelo pequeño** (small). Las cadenas de caracteres en C acaban con un cero. Se valorará la eficiencia del código.

**int strcmp (const char \*str1, const char\* str2);** 

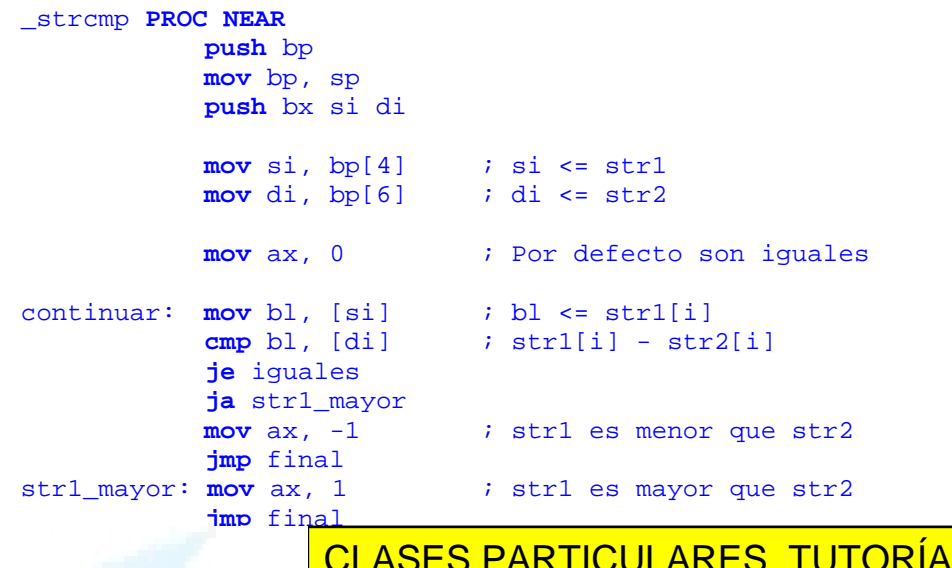

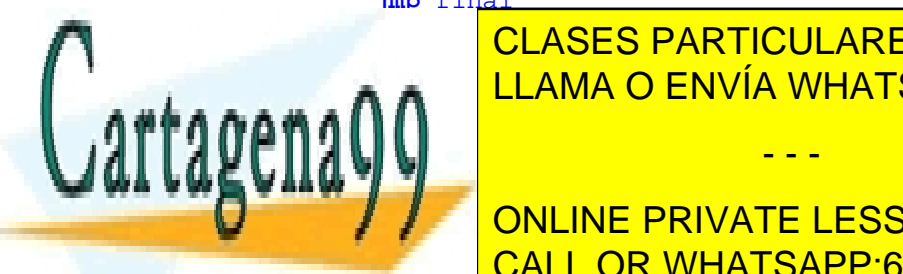

**je final interpretational states**, to <u>S TÉCNICAS ONLINE</u> LLAMA O ENVÍA WHATSAPP: 689 45 44 70

> ONLINE PRIVATE LESSONS FOR SCIENCE STUDENTS CALL OR WHATSAPP:689 45 44 70

www.cartagena99.com no se hace responsable de la información contenida en el presente documento en virtud al Artículo 17.1 de la Ley de Servicios de la Sociedad de la Información y de Comercio Electrónico, de 11 de julio de 2002. Si la información contenida en el documento es ilícita o lesiona bienes o derechos de un tercero háganoslo saber y será retirada.

final: **pop** di si bx bp **ret**  \_strcmp **ENDP** 

**P33.** Si **SP=0004h** y **FLAGS=1234h** al inicio de la ejecución del código que se adjunta, indicar los valores contenidos en las **primeras seis posiciones de la pila** al ejecutar la primera instrucción del procedimiento **Leer\_Datos**, tanto cuando todos los procedimientos del programa son cercanos (**NEAR**), como cuando son lejanos (**FAR**). Los valores desconocidos de la pila deben dejarse en blanco.

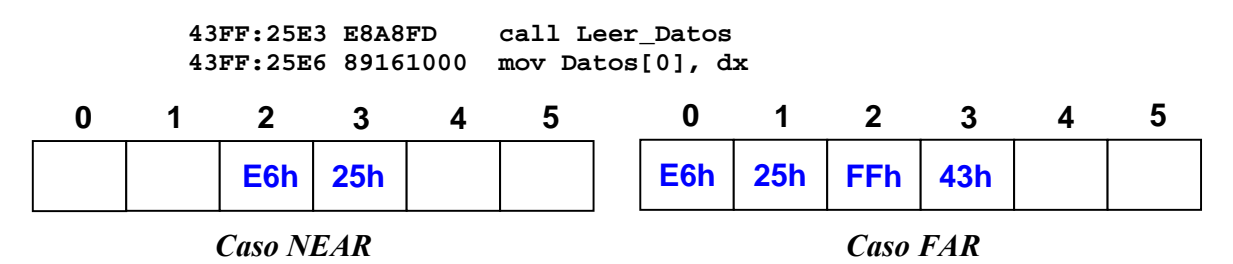

**P34.** La función de lenguaje C cuya signatura se indica en el recuadro de la derecha es invocada desde el programa de código máquina que se muestra en el recuadro de la izquierda. En el momento anterior de la llamada, se suponen los siguientes valores del puntero de pila y de los parámetros de la función: **FLAGS=1234h**, **SP = 12**, **n = ABCDh**, **p = 1234h:8765h, c = EFh**,

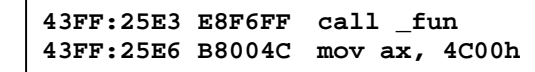

**fun ( int n, int\* p, char c );** 

Indicar el valor de las 16 posiciones iniciales de la pila en el momento de ejecutarse la primera instrucción de código máquina de la función **fun**, tanto cuando todas las direcciones son cercanas (**NEAR**), como cuando son lejanas (**FAR**). Los valores desconocidos de la pila deben dejarse en blanco.

 $\overline{a}$ 

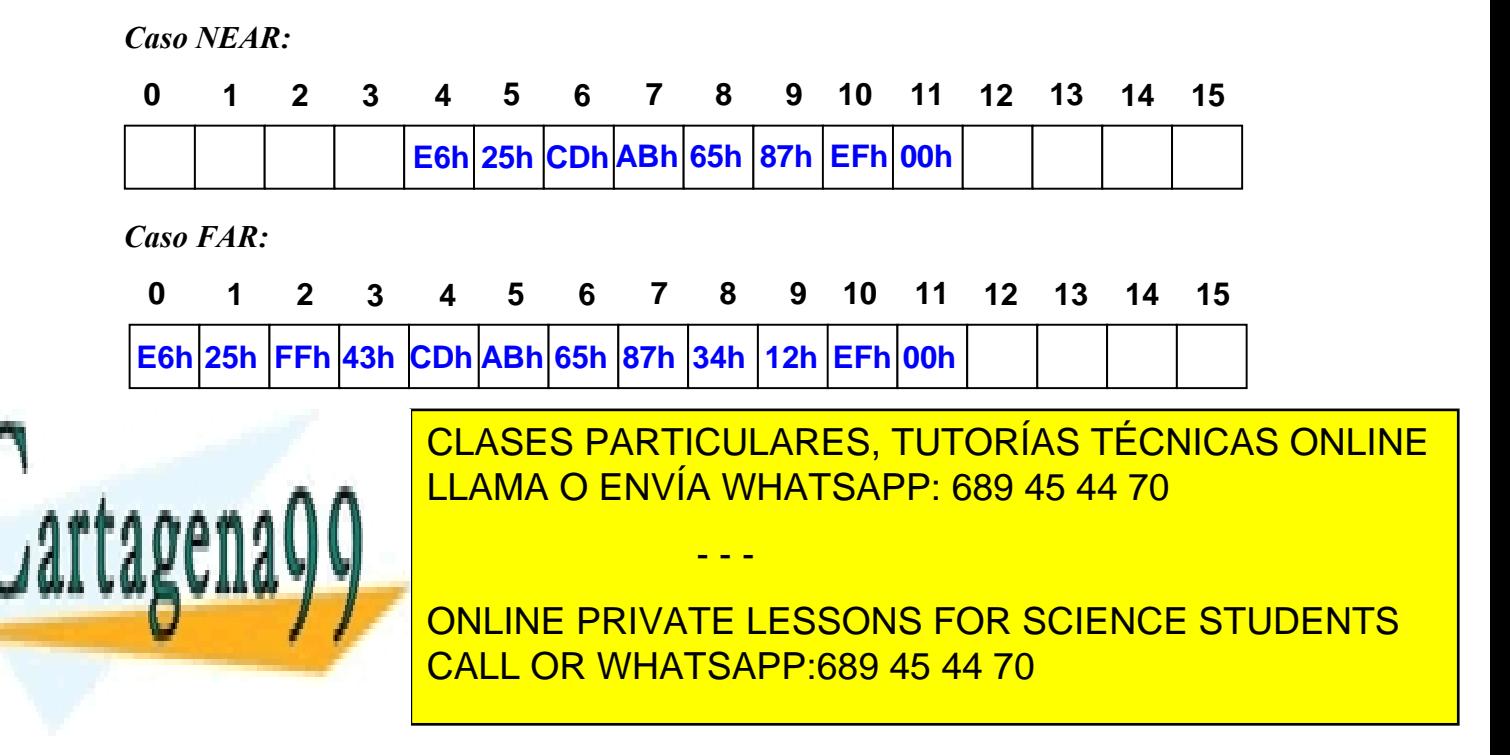

**P35.** Escribir en ensamblador de 8086 un procedimiento lejano Abrir\_Lectura que invoque a la función fopen de la librería de C, cuya signatura se reproduce a continuación. Se considera que la librería de C está compilada en **modelo largo** (large). El **nombre del fichero y el modo de apertura están almacenados como cadenas ASCIIZ en las variables globales fichero y modo** respectivamente. El procedimiento ha de **almacenar en la variable global descriptor el descriptor de fichero retornado por fopen**. Las tres variables globales son accesibles a través del registro **DS**. Se valorará la eficiencia del código.

```
extrn _fopen:FAR 
 Abrir_Lectura PROC FAR
     push ax dx 
      ; Apila dirección larga de modo 
     push ds ; Apila segmento de modo 
     mov ax, offset modo 
     push ax 
      ; Apila dirección larga de fichero 
    push ds push ds push ds push ds push de modo
     mov ax, offset fichero 
     push ax 
     call _fopen 
     add sp, 8 ; Elimina parámetros de la pila 
     ; fopen retorna en dx:ax la dirección larga del descriptor 
     mov ds:descriptor, ax 
     mov ds:descriptor[2], dx 
     pop dx ax 
     ret 
 Abrir_Lectura ENDP
  FILE * fopen ( const char * filename, const char * mode ); 
  fichero db "datos.csv", 0, 256 dup (?) 
  modo db "r", 0 
  descriptor dw ?, ?
```
**P36.** Escribir en ensamblador de 8086 un procedimiento lejano Nombre\_Fichero\_C que **almacene en la variable fichero del problema anterior el nombre de un fichero pasado como primer argumento** en una invocación del programa tal como la mostrada a continuación. El nombre del fichero ha de almacenarse en la variable como cadena ASCIIZ. La variable global es

- - -

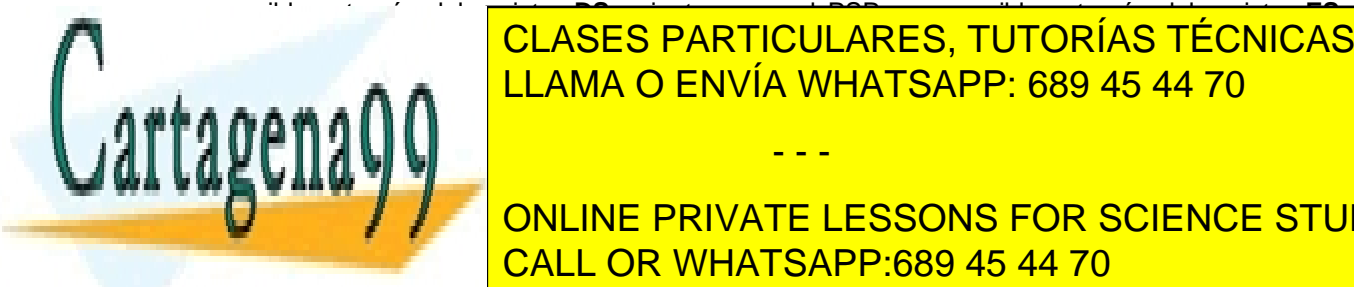

<u>I CLASES PARTICULARES, TUTORÍAS TÉCNICAS ONLINE</u> se ha indicado ningún fichero indicado no tiene extensión .c. Se valorará la efecte en este se valorará la ef

> ONLINE PRIVATE LESSONS FOR SCIENCE STUDENTS CALL OR WHATSAPP:689 45 44 70

 Nombre\_Fichero\_C **PROC FAR push** bx si di ; 82h = Offset de 1er carácter de nombre fichero en PSP **mov** si, 82h **mov** ax, 0 ; Por defecto no tiene extensión .c **mov** di, 0 ; Índice a la cadena fichero busca\_punto: **mov** bl, es:[si] **cmp** bl, 13 **je** final ; Encuentra final de línea (13) **mov** ds:fichero[di], bl ; Copia carácter a fichero **inc** si **inc** di **cmp** bl, '.' **jne** busca punto ; registro SI apunta después del punto hay\_punto: **cmp byte ptr** es:[si], 'c' **jne** final  $i$  No es ".c" **mov** bl, es:[si+1] ; Lee carácter después de .c **cmp** bl, ' ' **je** hay\_punto\_c ; Espacio en blanco después de .c **cmp** bl, 13 **jne** final ; Otro carácter tras .c (no es .c) hay\_punto\_c: **mov** ds:fichero[di], 'c' **mov** ds:fichero[di+1], 0 ; Guarda final de cadena **mov** ax, 1 final: **pop** di si bx **ret**  Nombre\_Fichero\_C **ENDP**

**P37.** Al inicio de la ejecución de una función invocada desde lenguaje C, se tiene que **SP=8** y que las 16 primeras posiciones de la pila contienen los siguientes valores:

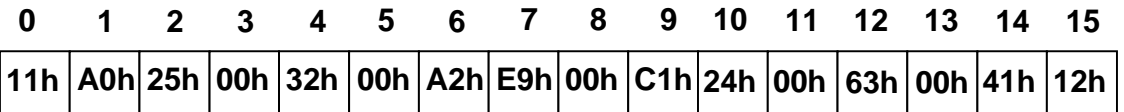

La signatura de dicha función es: **int fun ( char p, int n );** 

Indicar el valor de los dos parámetros con que esa función fue invocada desde C, tanto cuando todas las direcciones son cercanas (**NEAR**), como cuando son lejanas (**FAR**).

- - -

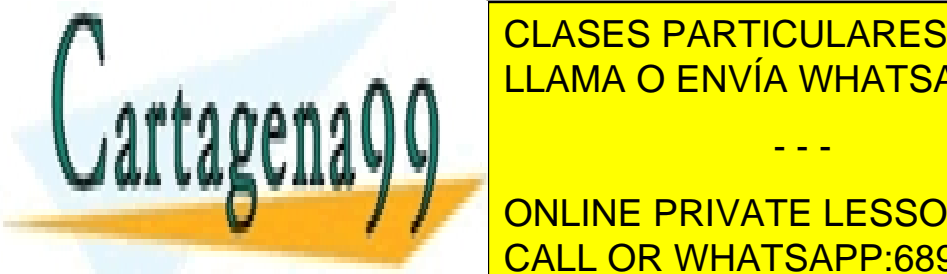

**POLASES PARTICULARES, TUTORÍAS TÉCNICAS ONLINE** LLAMA O ENVÍA WHATSAPP: 689 45 44 70

> ONLINE PRIVATE LESSONS FOR SCIENCE STUDENTS CALL OR WHATSAPP:689 45 44 70

**P38.** Escribir en ensamblador de 80x86 utilizando instrucciones básicas (sin instrucciones de manipulación de cadenas ni de bucles) la función sumatorio de C cuyo código se reproduce a continuación. Esta función calcula de forma recursiva el sumatorio de los n primeros números naturales, con n siendo el entero de 32 bits que recibe como argumento. Se supone que la función no detecta desbordamiento del resultado y que el programa en C está compilado en **modelo largo**. Se valorará la eficiencia del código.

```
_sumatorio PROC FAR 
           push bp 
           mov bp, sp 
           ; Accede a parámetro de entrada de 32 bits (n) 
           mov ax, [bp+6] ; AX <= Parte baja de n 
           mov dx, [bp+8] ; DX <= Parte alta de n 
            cmp dx, 0 
            jne noes1 ; n != 1 
            cmp ax, 1 
            je final ; n == 1 => Retorna 1 en DX:AX 
            ; n != 1 
noes1: ; Decrementa n 
           dec ax \qquad \qquad ; Decrementa parte baja
            sbb dx, 0 ; Resta acarreo (borrow) a parte alta 
           ; Apila n-1 (parte alta primero) y llama recursivamente 
            push dx ax 
            call _sumatorio ; Llamada recursiva 
            add sp, 4 ; Reequilibra la pila
           ; sumatorio( n-1 ) retornado en DX:AX 
           ; DX:AX := DX:AX + n 
            add ax, [bp+6] ; Suma parte baja 
            adc dx, [bp+8] ; Suma parte alta y acarreo 
final: pop bp 
            ret 
ENDRES PARTICULARES, TUTORÍAS TÉCNICAS ONLINE
           long sumatorio( long n ) 
           { 
                 if (n == 1) return 1; 
                 else return n + sumatorio( n-1 ); 
           } 
                  LLAMA O ENVÍA WHATSAPP: 689 45 44 70
                                  - - -
```
ONLINE PRIVATE LESSONS FOR SCIENCE STUDENTS CALL OR WHATSAPP:689 45 44 70

**P39.** Al inicio de la ejecución de una función invocada desde lenguaje C, se tiene que **SP=0** y que las 16 primeras posiciones de la pila contienen los siguientes valores:

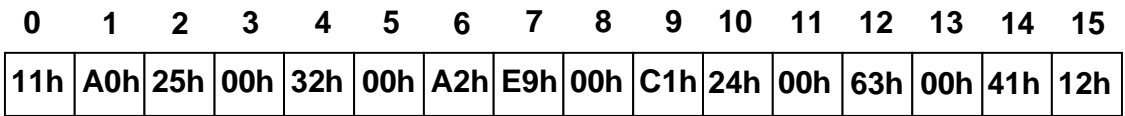

La signatura de dicha función es: **int fun ( long p, int n );** 

Indicar el valor de los tres parámetros con que esa función fue invocada desde C, tanto cuando todas las direcciones son cercanas (**NEAR**), como cuando son lejanas (**FAR**).

```
Caso NEAR: p = 00320025h n = E9A2h 
Caso FAR: p = E9A20032h n = C100h
```
**P40.** Escribir en ensamblador de 80x86 utilizando instrucciones básicas (sin instrucciones de manipulación de cadenas ni de bucles) la función maximo de C cuyo código se reproduce a continuación. Esta función determina el valor máximo de una tabla de enteros con signo que recibe como argumento. Se supone que el programa en C está compilado en **modelo pequeño** (small). Se valorará la eficiencia del código.

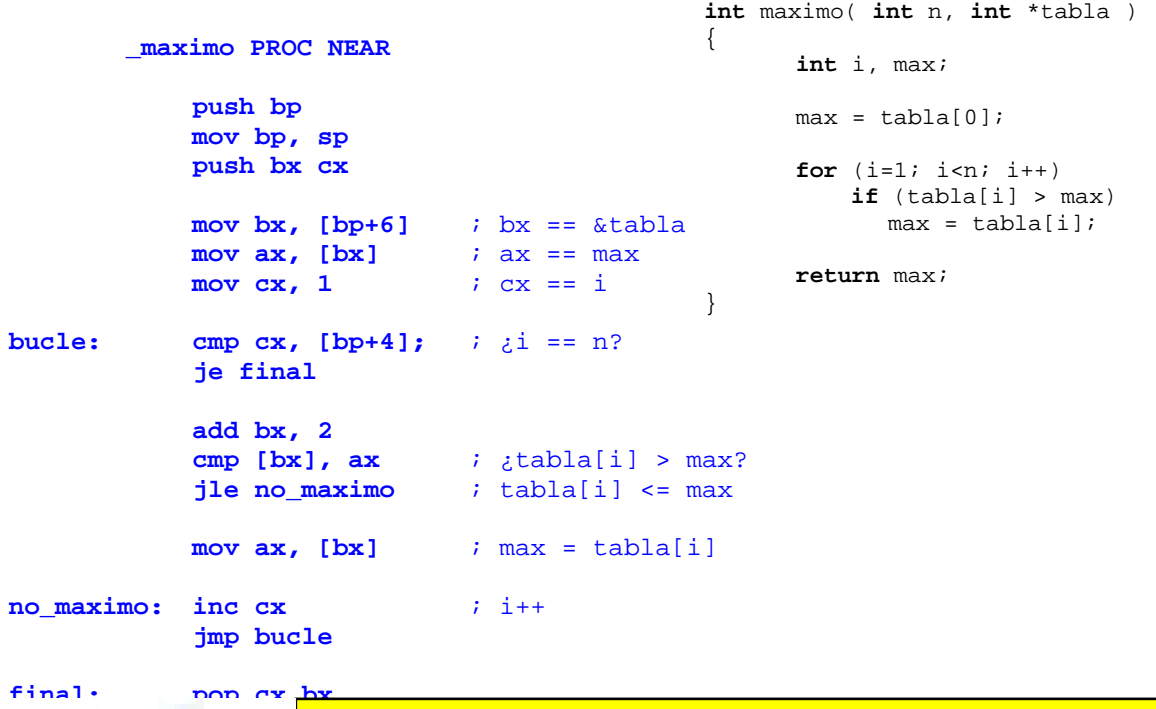

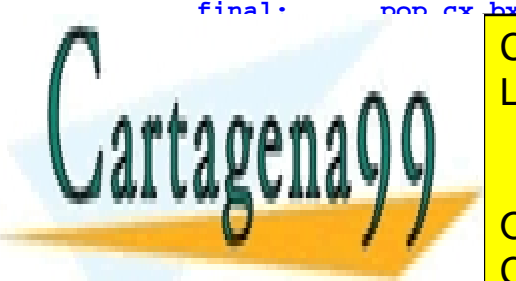

CLASES PARTICULARES, TUTORÍAS TÉCNICAS ONLINE LLAMA O ENVÍA WHATSAPP: 689 45 44 70

ONLINE PRIVATE LESSONS FOR SCIENCE STUDENTS CALL OR WHATSAPP:689 45 44 70

www.cartagena99.com no se hace responsable de la información contenida en el presente documento en virtud al Artículo 17.1 de la Ley de Servicios de la Sociedad de la Información y de Comercio Electrónico, de 11 de julio de 2002. Si la información contenida en el documento es ilícita o lesiona bienes o derechos de un tercero háganoslo saber y será retirada.

**P41.** Suponiendo que **SP=8** y que las primeras 16 posiciones del segmento de pila contienen los siguientes valores:

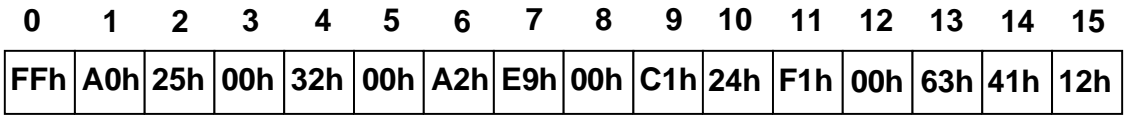

Indicar el valor de los cuatro registros después de la ejecución del siguiente programa.

 **pop AX pop BX push AX pop CX pop DX AX = C100h BX = F124h CX = C100h DX = 6300h** 

**P42.** Al inicio de la ejecución de una función invocada desde lenguaje C, se tiene que **SP=0** y que las 16 primeras posiciones de la pila contienen los siguientes valores:

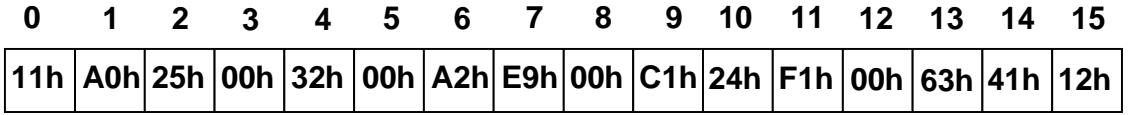

La signatura de dicha función es: **int fun( char c, int n, char \*s );** 

Indicar el valor de los tres parámetros con que esa función fue invocada desde C, tanto cuando todas las direcciones son cercanas (**NEAR**), como cuando son lejanas (**FAR**).

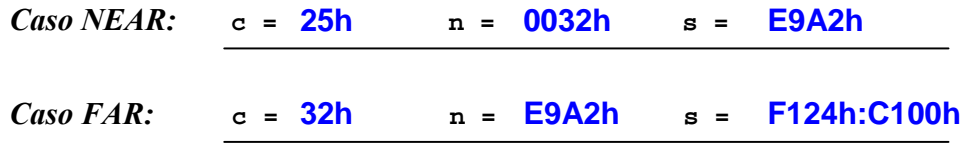

**P43.** Escribir en ensamblador de 80x86 el código necesario para **invocar a la función Maximo** de C, cuya signatura se reproduce a continuación, así como para **reequilibrar la pila** después de dicha invocación. Los parámetros de la invocación son una tabla de enteros y su tamaño. Se supone que el programa de C está compilado en **modelo largo** (large). Se valorará la eficiencia del código.

**mov ax, SEG \_Tabla push ax mov ax, OFFSET \_Tabla int Maximo( int n, int \*tabla );**  int Tabla[10] =  $\{2, 4, 5, 7, 1, 20, -2, 8, -100, 9\}$ ; **Maximo( 10, Tabla ); // Implementar en ensamblador.** 

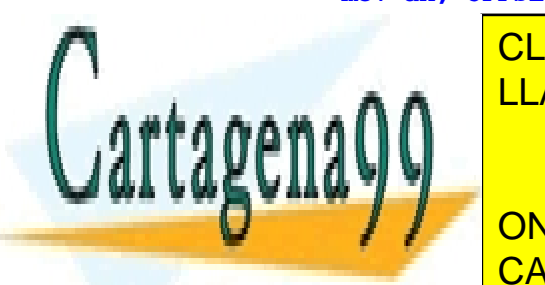

CLASES PARTICULARES, TUTORÍAS TÉCNICAS ONLINE LLAMA O ENVÍA WHATSAPP: 689 45 44 70

ONLINE PRIVATE LESSONS FOR SCIENCE STUDENTS CALL OR WHATSAPP:689 45 44 70

www.cartagena99.com no se hace responsable de la información contenida en el presente documento en virtud al Artículo 17.1 de la Ley de Servicios de la Sociedad de la Información y de Comercio Electrónico, de 11 de julio de 2002. Si la información contenida en el documento es ilícita o lesiona bienes o derechos de un tercero háganoslo saber y será retirada.

**P44.** Escribir en ensamblador de 80x86 la función de C que se reproduce en el siguiente recuadro, que calcula el **valor máximo de una tabla de n enteros con signo de 16 bits**. Las variables locales están almacenadas en registros. Se supone que el programa de C está compilado en **modelo largo** (large). Se valorará la eficiencia del código.

**int Maximo( int n, int \*tabla )**

```
_Maximo PROC FAR 
    push bp 
    mov bp, sp 
    push bx cx dx si es 
    mov dx, [bp+6] ; dx == n
    les bx, [bp+8] ; es:bx == tabla
    mov ax, -32768 ; ax == max 
    mov cx, 0 ; cx == i 
for: 
    cmp cx, dx ; i < n? 
   jge fin for ; i >= n
       ; i < n 
       mov si, cx 
      shl si, 1 ; si == i * sizeof(int)
       cmp es:[bx][si], ax ; tabla[i] > max? 
       jle fin_if ; tabla[i] <= max 
            ; tabla[i] > max mov ax, es:[bx][si] ; max = tabla[i] 
fin_if: 
       inc cx ; i++ 
       jmp for 
fin_for: 
     pop es si dx cx bx 
     pop bp 
     ret 
                                          { 
                                             register int i; 
                                             register int max = -32768; 
                                             for (i=0; i<n; i++) 
                                               if (tabla[i] > max) max = tabla[i]; 
                                             return max; 
                                          }
```
#### **\_Maximo ENDP**

**P45.** Suponiendo que **SP=0** y que las primeras 16 posiciones del segmento de pila contienen los siguientes valores:

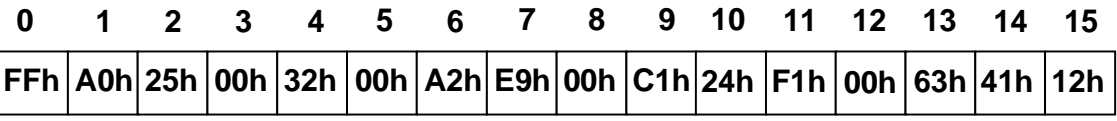

- - -

Indicar el valor de los cuatro registros después de la ejecución del siguiente programa.

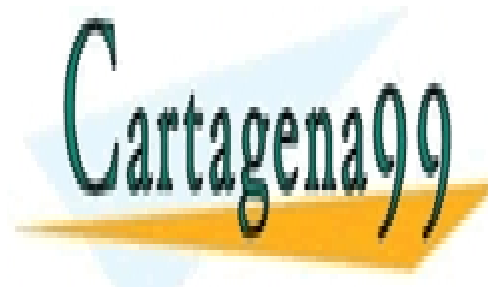

**CLASES PARTICULARES, TUTORÍAS TÉCNICAS ONLINE** LLAMA O ENVÍA WHATSAPP: 689 45 44 70

ONLINE PRIVATE LESSONS FOR SCIENCE STUDENTS CALL OR WHATSAPP:689 45 44 70

**P46.** Al inicio de la ejecución de una función invocada desde lenguaje C, se tiene que **SP=0** y que las 16 primeras posiciones de la pila contienen los siguientes valores:

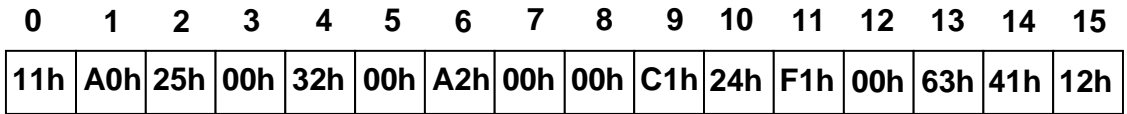

La signatura de dicha función es: **int fun( int n, char c, char \*s );** 

Indicar el valor de los tres parámetros con que esa función fue invocada desde C, tanto cuando todas las direcciones son cercanas (**NEAR**), como cuando son lejanas (**FAR**).

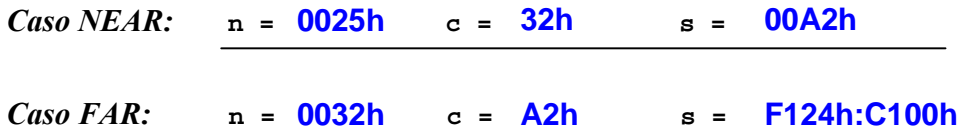

**P47.** Escribir en ensamblador de 80x86 el código necesario para **invocar a la función Minimo** de C, cuya signatura se reproduce a continuación, así como para **reequilibrar la pila** después de dicha invocación. Los parámetros de la invocación son una tabla de enteros y su tamaño. Se supone que el programa de C está compilado en **modelo compacto**. Se valorará la eficiencia del código.

```
mov ax, SEG _Tabla 
    push ax 
    mov ax, OFFSET _Tabla 
    push ax 
    mov ax, 10 
    push ax 
    call _Minimo 
    add sp, 6 
int Minimo( int n, int *tabla ); 
int Tabla[10] = \{2, 4, 5, 7, 1, 20, -2, 8, -100, 9\};
Minimo( 10, Tabla ); // Implementar en ensamblador.
```
**P48.** Escribir en ensamblador de 80x86 la función de C que se reproduce en el siguiente recuadro, que calcula el **valor mínimo de una tabla de n enteros con signo de 16 bits**. Las variables locales están almacenadas en registros. Se supone que el programa de C está compilado en **modelo compacto**. Se valorará la eficiencia del código.

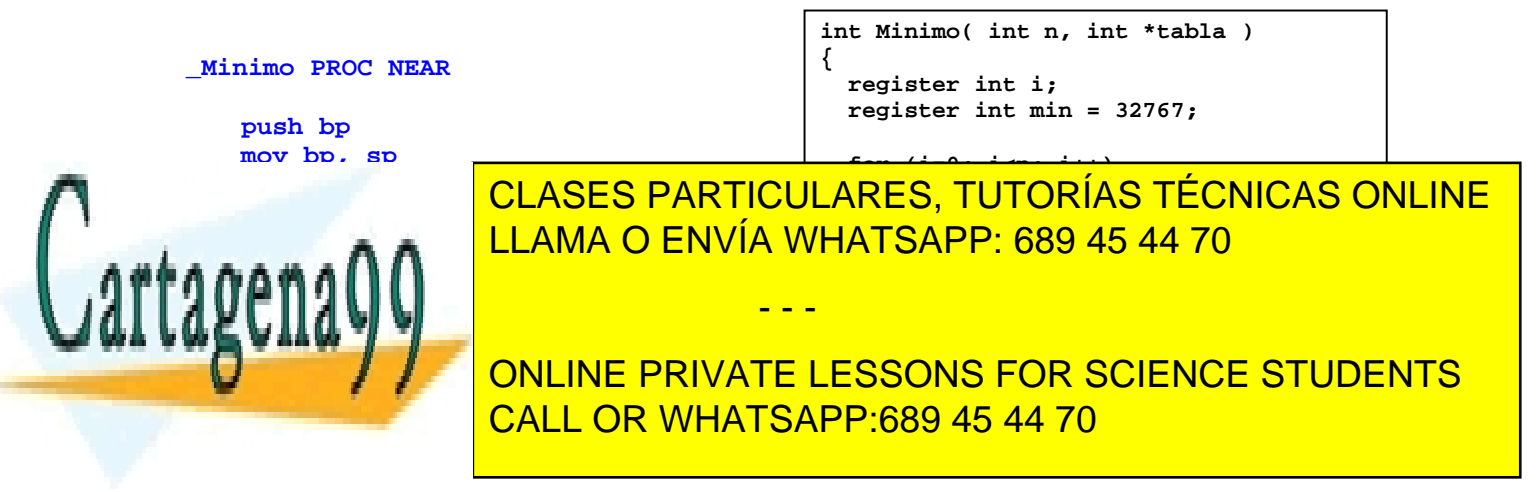

```
for: 
    cmp cx, dx ; i < n? 
   jge fin for i i >= n ; i < n 
      mov si, cx 
     shl si, 1 ; si == i * sizeof(int)
      cmp es:[bx][si], ax ; tabla[i] < min? 
      jge fin_if ; tabla[i] >= min 
            ; tabla[i] < min 
            mov ax, es:[bx][si] ; min = tabla[i] 
fin_if: 
      inc cx ; i++ 
      jmp for 
fin_for: 
     pop es si dx cx bx 
     pop bp 
     ret 
_Minimo ENDP
```
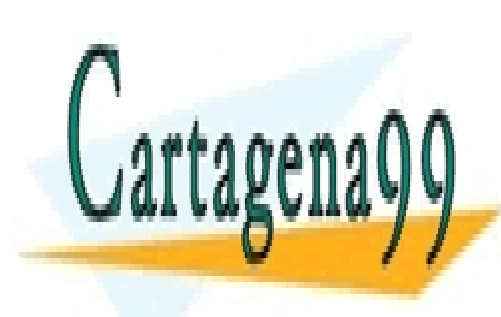

CLASES PARTICULARES, TUTORÍAS TÉCNICAS ONLINE LLAMA O ENVÍA WHATSAPP: 689 45 44 70

ONLINE PRIVATE LESSONS FOR SCIENCE STUDENTS CALL OR WHATSAPP:689 45 44 70

www.cartagena99.com no se hace responsable de la información contenida en el presente documento en virtud al Artículo 17.1 de la Ley de Servicios de la Sociedad de la Información y de Comercio Electrónico, de 11 de julio de 2002. Si la información contenida en el documento es ilícita o lesiona bienes o derechos de un tercero háganoslo saber y será retirada.